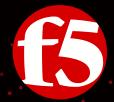

# The Anatomy of Securing the access perimeter

Matthieu DIERICK

Specialist System Engineer - Security

### Agenda

#### Office 365 Modern Authentication

ADAL

Multi Factor Authentication

**OAuth** 

#### MDM integration

Device posture control

Per-App VPN

#### **Anti-Fraud**

Credential grabbing protection

# Office 365 Modern Authentication

# Office 365 is the #1 SaaS applications our customers use!

Okta – Ron Miller (@ron\_miller)

#### Why does F5 care?

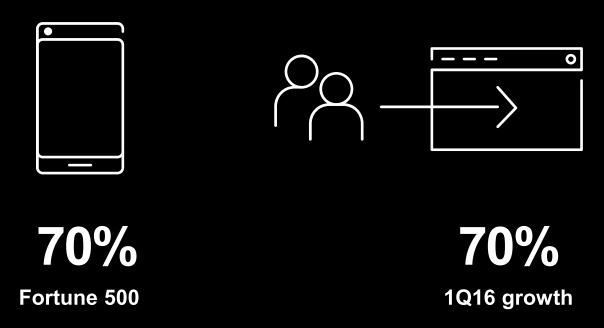

# Three identity models for Office 365

**Cloud Identity** 

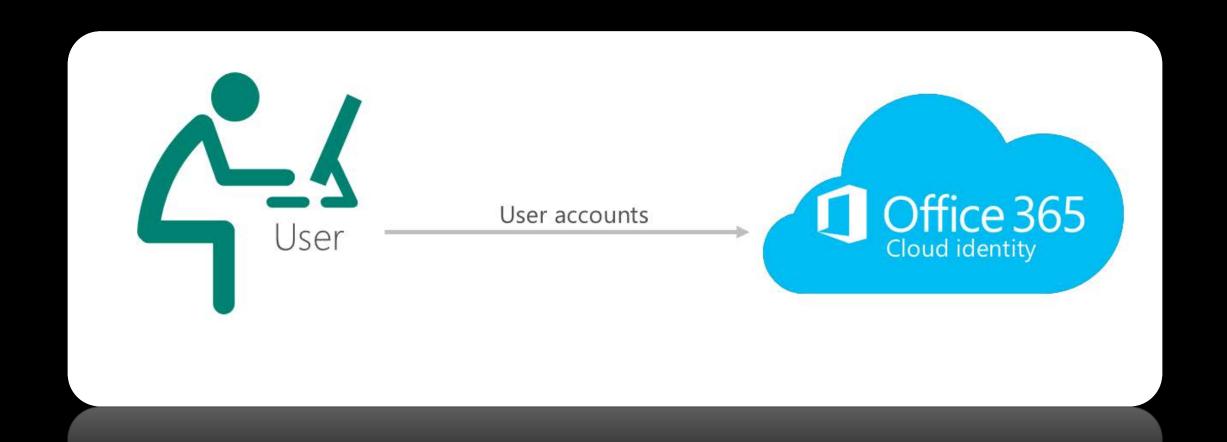

## Three identity models for Office 365

Synchronized Identity

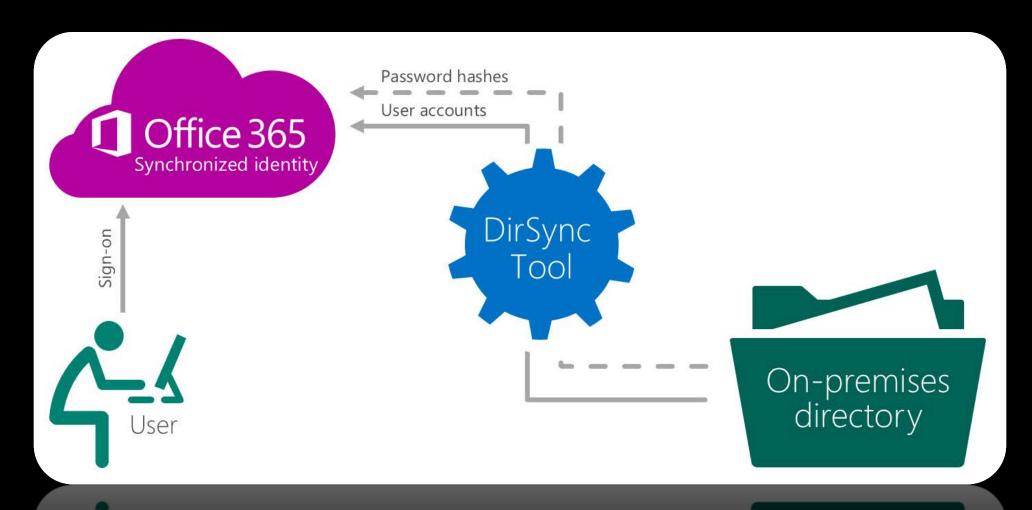

### Three identity models for Office 365

**Federated Identity** 

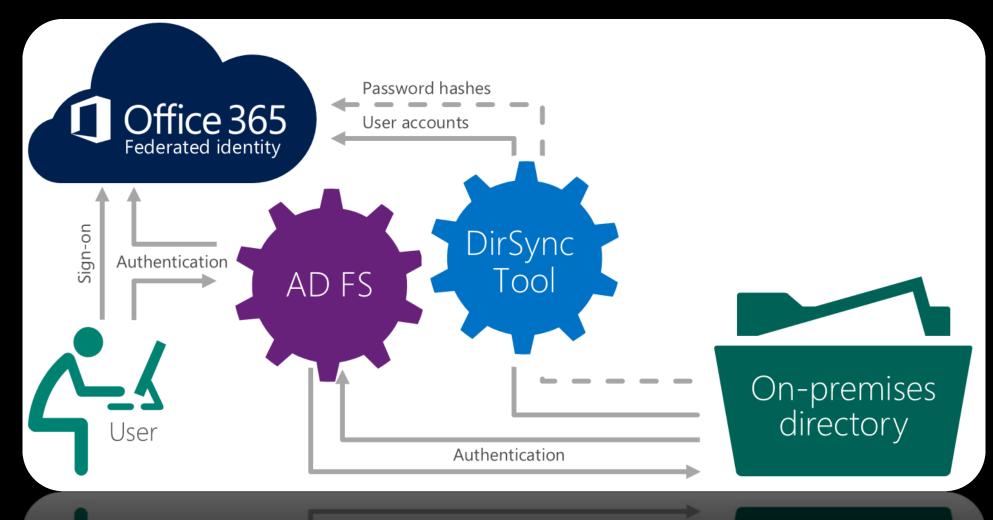

# What exactly did MSFT announce on Nov 19th, 2015? This is key

- Modern authentication(ADAL) in the Office 2013 Windows client and in the Office 2016 Windows client are complete and at GA.
- All users of Office 365 modern authentication can now get production support through regular Microsoft support channels.
- Use of Office 365 modern authentication is now on by default for Office 2016.

# Current Modern Authentication Support Matrix from Microsoft(as of April 15th, 2016)

| Office client application                | Windows                                                                                 | Mac OS X                                                                                                    | Windows Phone                                                                          | iOS                                                     | Android                                                                                                    |
|------------------------------------------|-----------------------------------------------------------------------------------------|----------------------------------------------------------------------------------------------------|----------------------------------------------------------------------------------------|---------------------------------------------------------|----------------------------------------------------------------------------------------------------|
| Office clients                           | Available now for Office 2013 and Office 2016.                                          | Office 2016 Mac Preview supports ADAL including Word, Excel, PowerPoint and OneNote. OneNote was released with ADAL in 2014. | Coming soon.                                                                           | Word, Excel and PowerPoint are available now.           | For Android phones: Word, Excel and PowerPoint are available now. For Android tablets: Word, Excel and PowerPoint are coming soon. |
| Skype for<br>Business<br>(formerly Lync) | Included in Office client.                                                              | Coming soon                                                                                                    | Coming soon.                                                                           | Available now*.                                         | Available now*.                                                                                                    |
| Outlook                                  | Included in Office client.                                                              | Available Now                                                                                                    | Coming soon.                                                                           | Available now.                                          | Available now.                                                                                                    |
| OneDrive for Business                    | Included in Office client.                                                              | Availabe now                                                                                                    | Available now for Windows Phone 8.1.                                                   | OneDrive for Business is available now.                 | OneDrive for Business is available now.                                                                                            |
| Legacy clients                           | There are no plans for Office 2010 or Office 2007 to support ADAL-based authentication. | There are no plans for Office for Mac 2011 to support ADAL-based authentication.                                             | There are no plans for Office on Windows Phone 7 to support ADAL-based authentication. | There are no plans to enable older Outlook iOS clients. | There are no plans to enable older Outlook Android clients.                                                                        |

# Just for the Engineers What's under the hood?

### Modern authentication (Federated Identities)

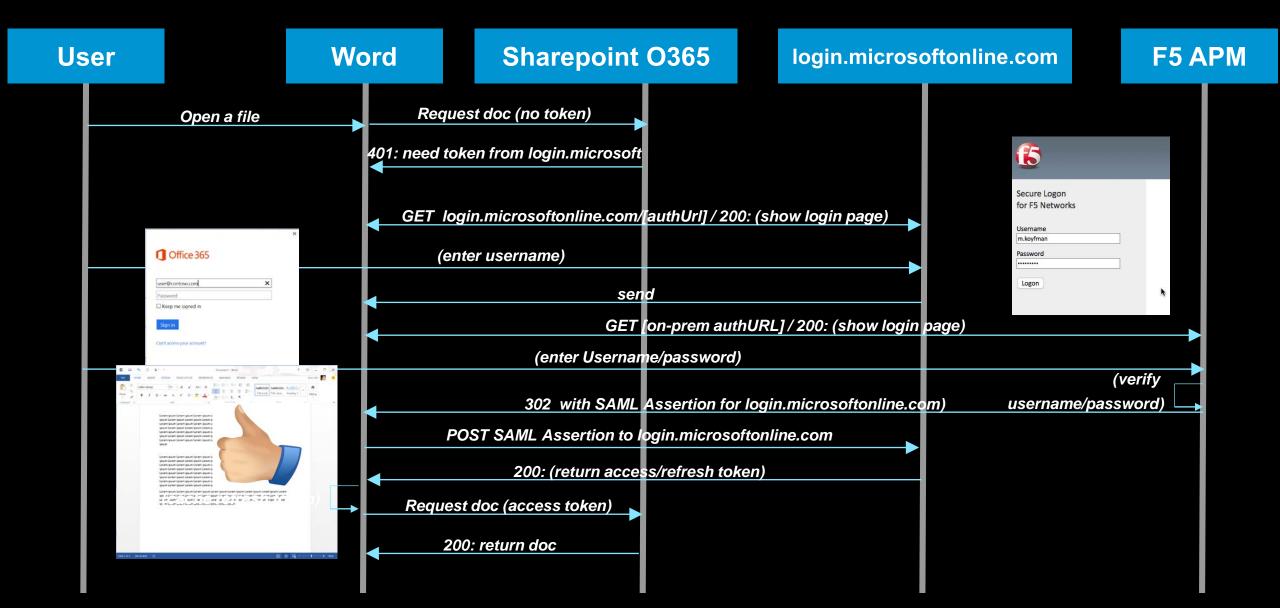

# Office 365 ADAL Authentication uses OAuth 2.0 tokens for access control

#### Access Token

- Issued based on valid credentials
- Valid for 1 hour
- Action required when access token expired

#### Refresh Token

- Valid for 14d by default, up to 90d with use
- No credentials needed from the user as long as refresh token is valid
- When an Access Token expires, Office 365 client attempts to trade in Refresh Token for a new access token
- Admins cannot control lifetime of tokens!
  - Refresh/access token are invalidated only if user changes their password or if user is using Microsoft Intune MDM for conditional-based access

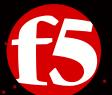

# Demonstration

Office 365 with thick client and 2 MFA

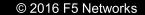

# You said OAuth ???

"OAuth is an open standard for <u>authorization</u>."

"OAuth gives applications secure, delegated access to server based resources given to them by a resource owner."

"OAuth can authorize someone to use these resources without sharing their credentials by instead using a set of managed access tokens."

#### OAuth: What It Is & What It Isn't

#### What OAuth IS

OAuth is a manager of tokens

OAuth is an open standard

 OAuth is primarily intended to authorize access to Web Services APIs

#### What OAuth ISN'T

 OAuth is NOT an authentication standard

OAuth does NOT inherently protect itself

OAuth is NOT always compatible

# OAuth: Who Supports It?

• Public Web Services

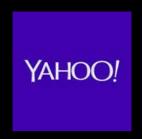

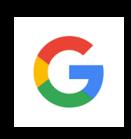

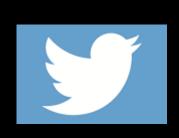

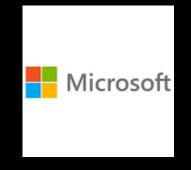

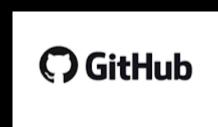

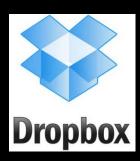

... and over 150 other public services.

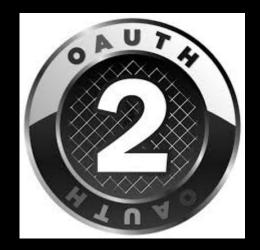

#### OAuth: Authorization Flow

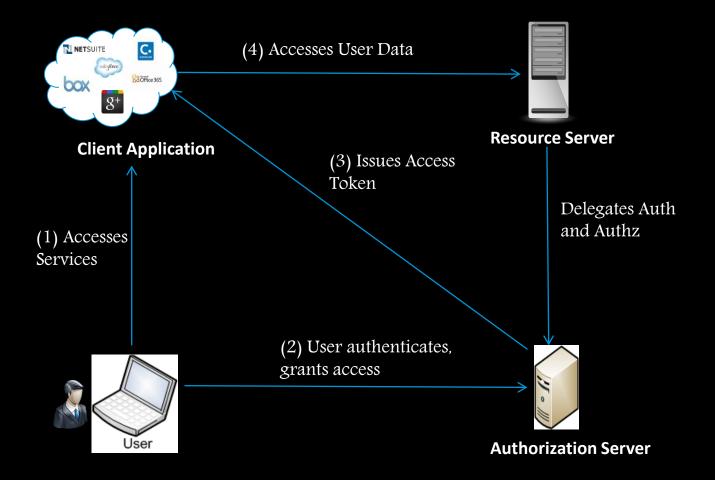

- 1. User accesses client application.
- 2. Application redirects the user to the AS for authentication. Upon authentication, the user is redirected back to the client application with an authorization grant.
- Client retrieves access token from the AS by providing client id/secret and the authorization grant.
- 4. Client application accesses the user data on the resource server by providing the access token.

#### OAuth: What Does it Look Like?

Here are a few examples of OAuth Authorization requests in some common services:

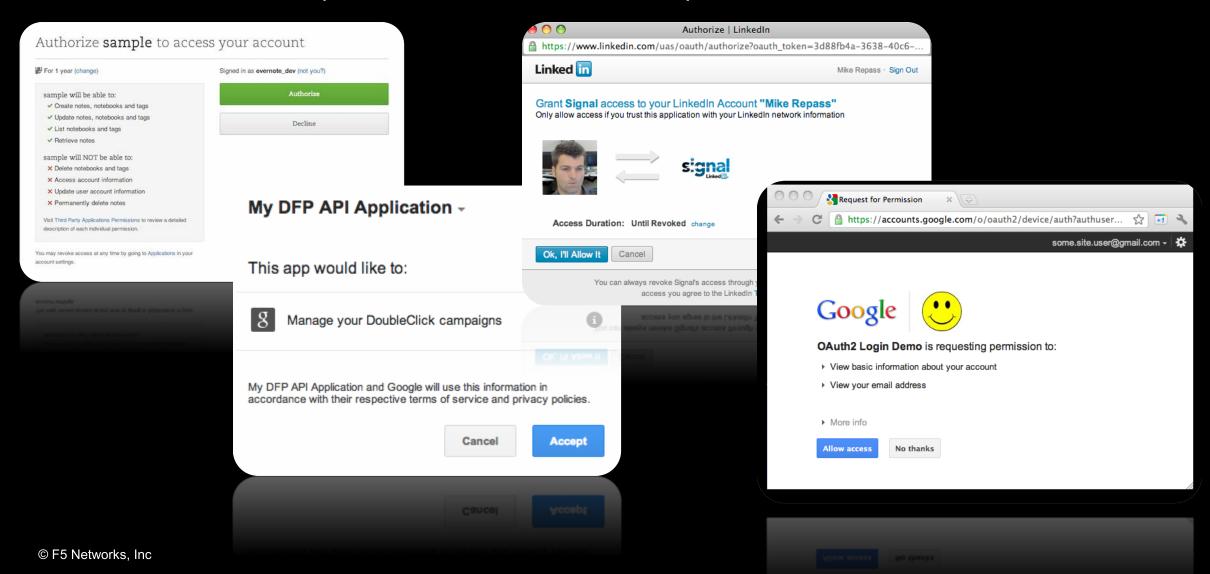

#### OAuth: What Does it Look Like?

Client

Authorization Lifetime

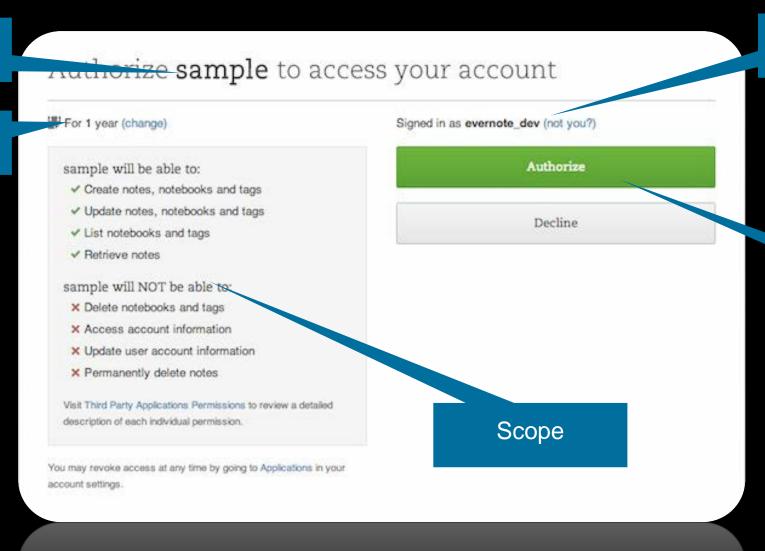

Resource Owner

Authorization Decision

account settings.

You may revoke access at any time by going to Applications in you

# OAuth to be released on BIGIP Daytona v13.0

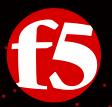

# Demonstration

OAuth beta release on v13.0

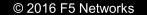

# Enterprise Mobility Management

### Magic Quadrant

- MobileIron
- AirWatch
- MaaS360
- XenMobile
- Good

#### Magic Quadrant

Figure 1. Magic Quadrant for Enterprise Mobility Management Suites

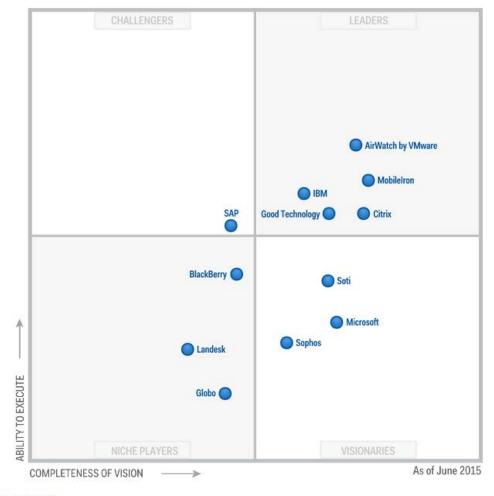

Source: Gartner (June 2015)

Source: Gartner (June 2015)

#### F5 and EMM

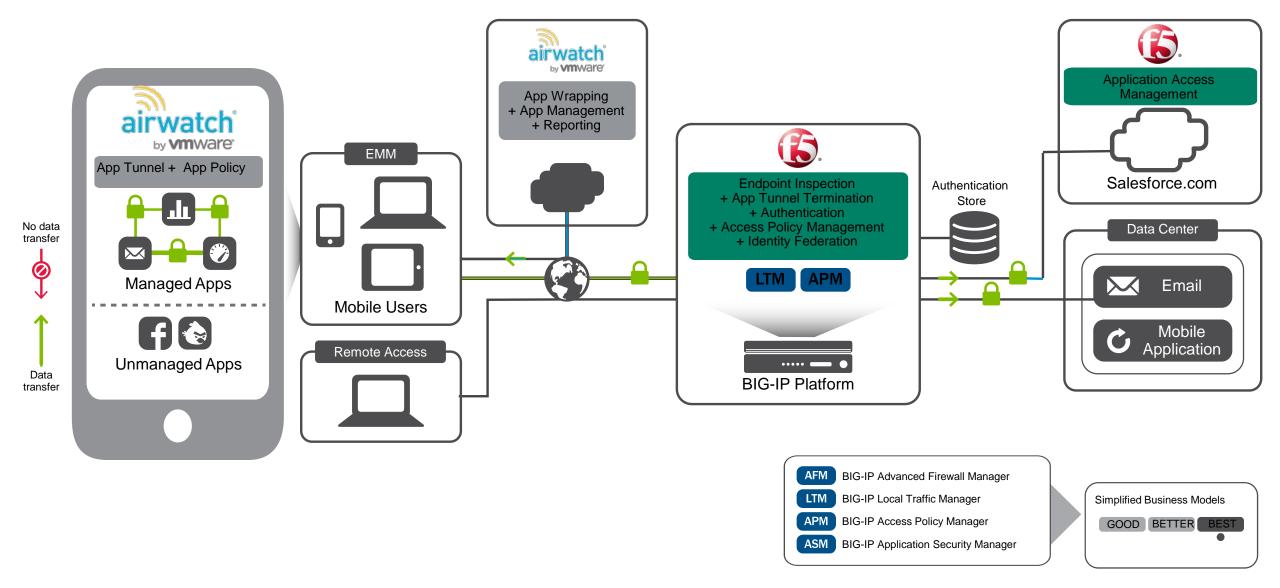

#### How to communicate with EMM?

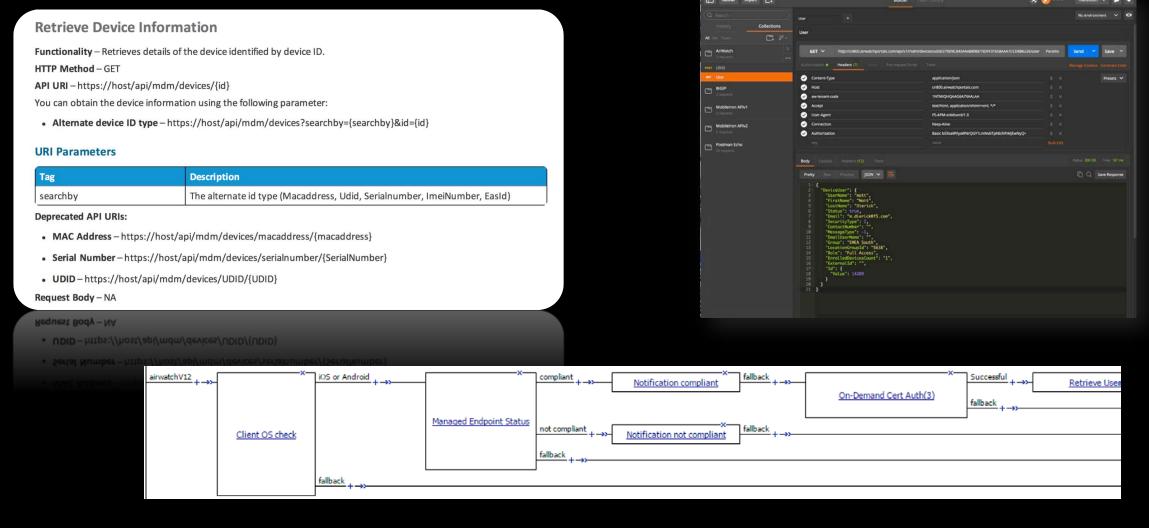

### Full VPN, On-Demand, PerApp VPN

When to use them?

#### Full VPN

- OS VPN SSL Tunnel
- Started manually
- All application can use it

#### **On-Demand VPN**

- Started automatically
- Triggered on FQDN
- All applications can use it

#### Per-App VPN

- Started automatically
- Triggered on App starting
- Only apps allowed can use it
- EMM needed

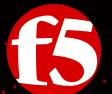

# Demonstration

Device posture control via AirWatch

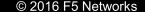

# How to protect credentials?

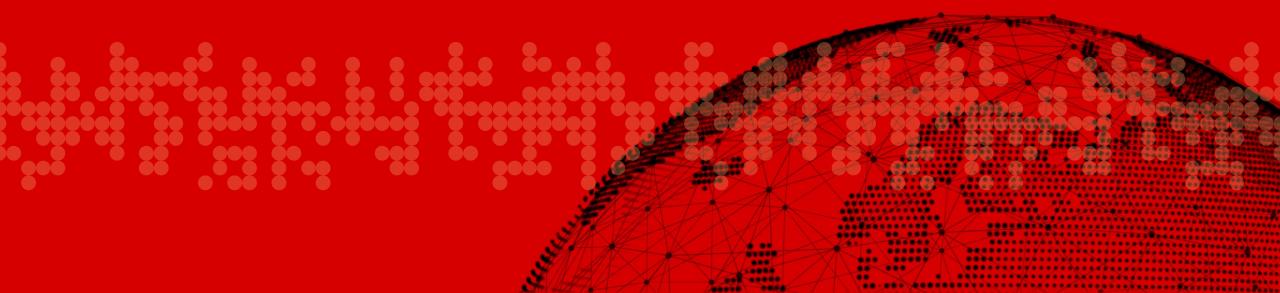

### How to protect employees credentials?

- Your employees have managed laptops
- Your employees connect to extranet / VPN gateway
- Your employees have AV installed

- But your employees have a MITB malware
- And this malware grabs credentials

Let's have a look !!!!!!

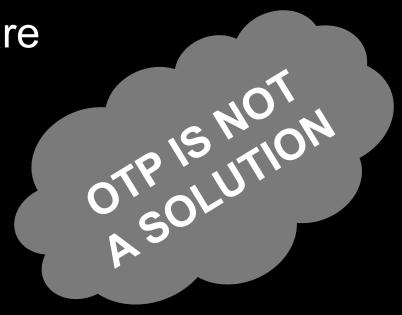

#### How Malware Steals Bank Credentials

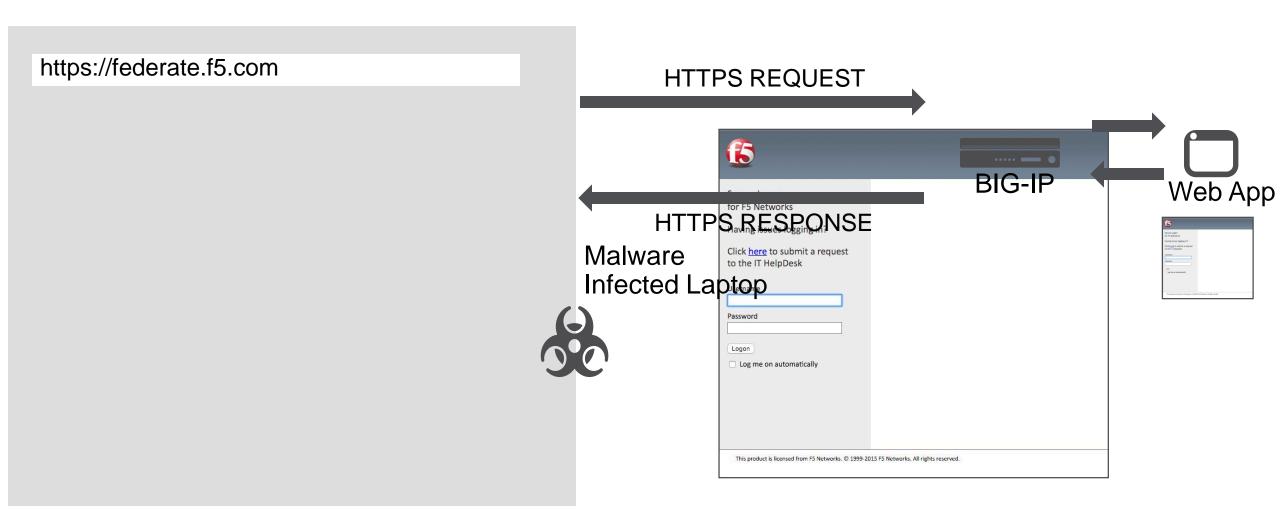

#### How Malware Steals Bank Credentials

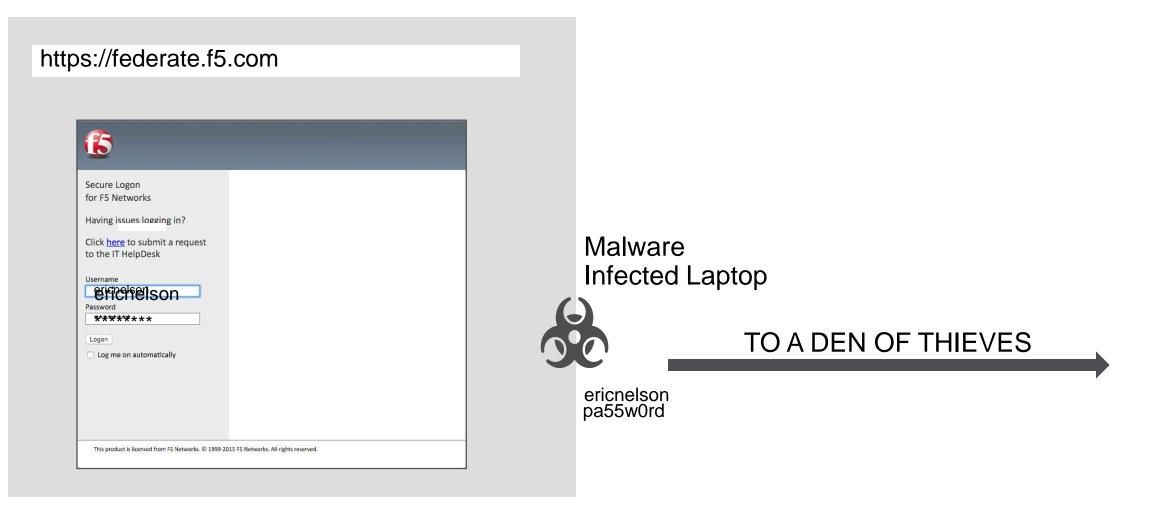

## FPS protected APM logon page

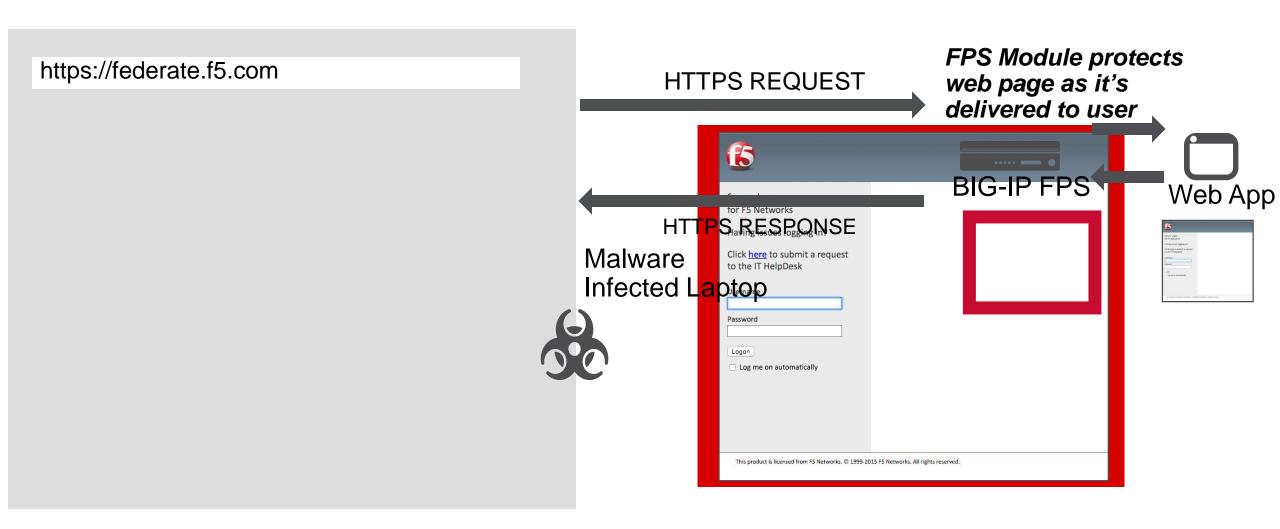

## FPS protected APM logon page

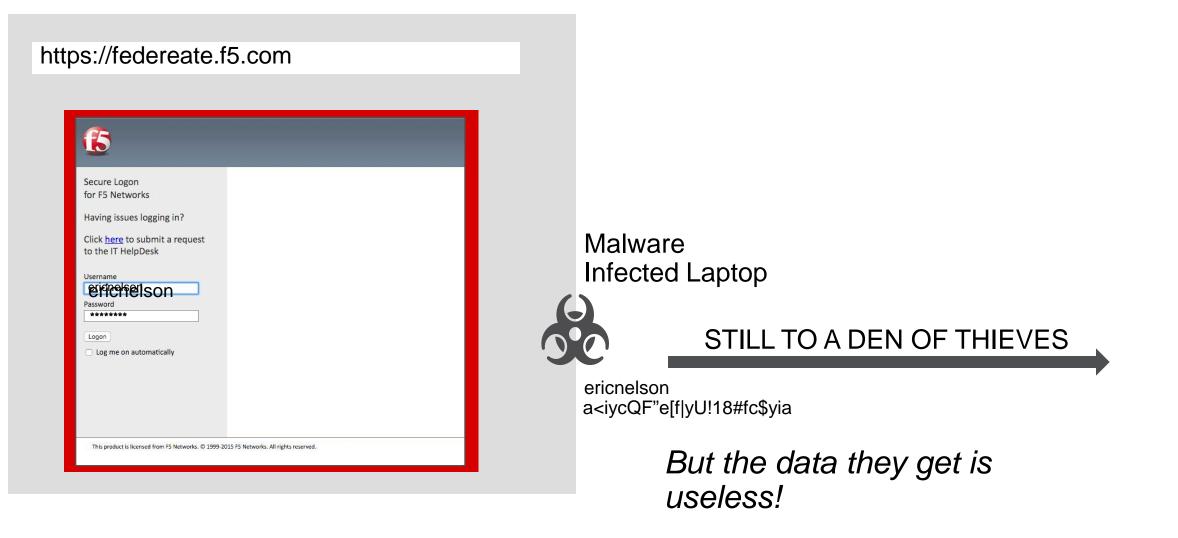

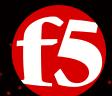

# Demonstration

Credentials encryption on top of APM

#### To take away ....

 F5 solutions enable you to consolidate all your identity federation for on-premises and cloud applications

With ADAL, O365 allows you to enable MFA on fat clients

 F5 solutions enable you to control device posture before granting an access to the applications

F5 solutions enable you to protect users' credentials

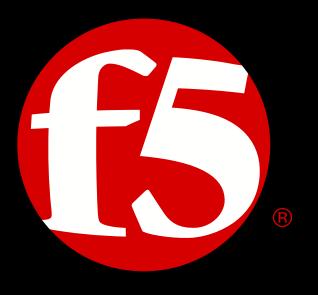

SOLUTIONS FOR AN APPLICATION WORLD